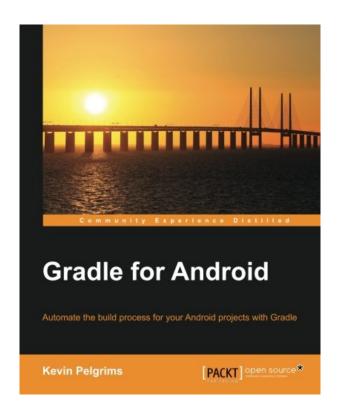

DOWNLOAD EBOOK: GRADLE FOR ANDROID BY KEVIN PELGRIMS PDF

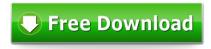

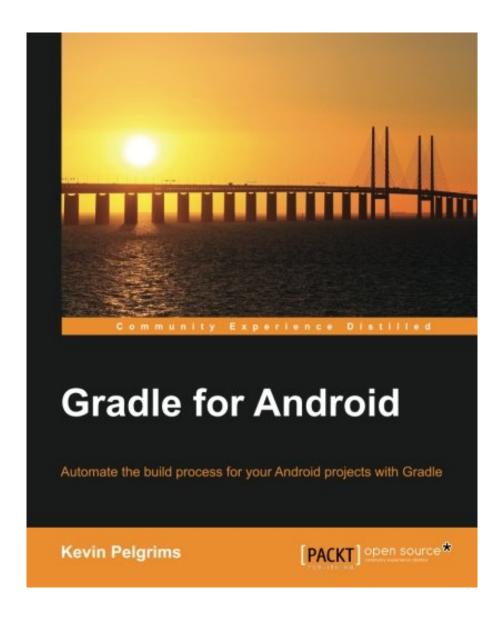

Click link bellow and free register to download ebook: **GRADLE FOR ANDROID BY KEVIN PELGRIMS** 

DOWNLOAD FROM OUR ONLINE LIBRARY

This is a few of the benefits to take when being the member and obtain guide Gradle For Android By Kevin Pelgrims right here. Still ask what's various of the other site? We give the hundreds titles that are developed by suggested authors and authors, around the world. The link to buy and download Gradle For Android By Kevin Pelgrims is also really simple. You may not find the challenging website that order to do even more. So, the way for you to obtain this <u>Gradle For Android By Kevin Pelgrims</u> will be so simple, will not you?

About the Author

#### **Kevin Pelgrims**

Kevin Pelgrims started his career as a .NET developer in Belgium. After some years working on Windows and web development for corporate clients, he moved to Copenhagen to become part of its start-up community. There, he began working on mobile platforms, and within a year, he was the lead developer of several Android and Windows Phone apps. Kevin is also a regular speaker at the Android developers group in Copenhagen. He maintains multiple Android apps in his spare time and likes to experiment with server-side technology. When he is not busy writing code, he is most likely playing the guitar with his wife and their cat. To follow what Kevin is up to, you can take a look at his blog at http://www.kevinpelgrims.com or follow him on Twitter at @kevinpelgrims.

#### Download: GRADLE FOR ANDROID BY KEVIN PELGRIMS PDF

**Gradle For Android By Kevin Pelgrims**. The established modern technology, nowadays sustain every little thing the human demands. It includes the day-to-day tasks, jobs, workplace, entertainment, and also a lot more. Among them is the terrific internet link and also computer system. This condition will certainly alleviate you to support one of your hobbies, reading practice. So, do you have going to read this e-book Gradle For Android By Kevin Pelgrims now?

This letter might not affect you to be smarter, but the book *Gradle For Android By Kevin Pelgrims* that we provide will evoke you to be smarter. Yeah, at least you'll know greater than others which do not. This is what called as the high quality life improvisation. Why must this Gradle For Android By Kevin Pelgrims It's due to the fact that this is your favourite motif to check out. If you such as this Gradle For Android By Kevin Pelgrims style around, why do not you read the book Gradle For Android By Kevin Pelgrims to enhance your conversation?

The presented book Gradle For Android By Kevin Pelgrims we provide here is not kind of usual book. You recognize, reading now doesn't imply to take care of the printed book Gradle For Android By Kevin Pelgrims in your hand. You could get the soft file of Gradle For Android By Kevin Pelgrims in your gadget. Well, we mean that the book that we extend is the soft file of the book Gradle For Android By Kevin Pelgrims The material and all things are very same. The difference is only the kinds of guide Gradle For Android By Kevin Pelgrims, whereas, this problem will specifically be profitable.

Automate the build process for your Android projects with Gradle

#### About This Book

- Create custom Gradle tasks and plugins for your Android projects
- Configure different build variants, each with their own dependencies and properties
- Manage multi-module projects, and integrate modules interdependently

Who This Book Is For

If you are an experienced Android developer wanting to enhance your skills with the Gradle Android build system, then this book is for you. As a prerequisite, you will need some knowledge of the concepts of Android application development.

#### What You Will Learn

- Build new Android apps and libraries using Android Studio and Gradle
- Migrate projects from Eclipse to Android Studio and Gradle
- Manage the local and remote dependencies of your projects
- Create multiple build variants
- Include multiple modules in a single project
- Integrate tests into the build process
- Create custom tasks and plugins for Android projects

#### In Detail

Gradle is an open source build automation system that introduces a Groovy-based domain-specific language (DSL) to configure projects. Using Gradle makes it easy for Android developers to manage dependencies and set up the entire build process.

This book begins by taking you through the basics of Gradle and how it works with Android Studio. Furthermore, you will learn how to add local and remote dependencies to your project. You will work with build variants, such as debug and release, paid and free, and even combinations of these things. The book will also help you set up unit and integration testing with different libraries and will show how Gradle and Android Studio can make running tests easier. Finally, you will be shown a number of tips and tricks on the advanced customization of your application's build process. By the end of this book, you will be able to customize the entire build process, and create your own tasks and plugins for your Gradle builds.

Sales Rank: #1803140 in BooksPublished on: 2015-07-17Released on: 2015-07-17

• Original language: English

• Number of items: 1

• Dimensions: 9.25" h x .39" w x 7.50" l, .67 pounds

• Binding: Paperback

• 172 pages

About the Author

#### **Kevin Pelgrims**

Kevin Pelgrims started his career as a .NET developer in Belgium. After some years working on Windows and web development for corporate clients, he moved to Copenhagen to become part of its start-up community. There, he began working on mobile platforms, and within a year, he was the lead developer of several Android and Windows Phone apps. Kevin is also a regular speaker at the Android developers group in Copenhagen. He maintains multiple Android apps in his spare time and likes to experiment with server-side technology. When he is not busy writing code, he is most likely playing the guitar with his wife and their cat. To follow what Kevin is up to, you can take a look at his blog at http://www.kevinpelgrims.com or follow him on Twitter at @kevinpelgrims.

Most helpful customer reviews

0 of 0 people found the following review helpful.

Definitely worth it.

By Amazon Customer

Great book with clear examples.

I am definitely considering purchasing more books from this publisher.

This book is great for anyone with Multi module pre-reqs, multi-flavor demands, CI requirements.

Great! Great! Great!

0 of 1 people found the following review helpful.

Helped me figuring out Gradle

By Peter Theill

This is a great book. I've tried to get started with Gradle but it wasn't until I read this book I managed to setup my apps properly. The book gives a great introduction and further expands with some very nice cases to setup a world class build system.

Highly recommended.

0 of 1 people found the following review helpful.

Interesting and easy to understand.

By laurynas

Recommended to android professionals.

See all 3 customer reviews...

We share you likewise the method to obtain this book **Gradle For Android By Kevin Pelgrims** without going to the book establishment. You can continuously check out the web link that we give as well as all set to download and install Gradle For Android By Kevin Pelgrims When lots of people are active to look for fro in the book shop, you are very simple to download and install the Gradle For Android By Kevin Pelgrims here. So, exactly what else you will opt for? Take the inspiration here! It is not just providing the right book Gradle For Android By Kevin Pelgrims but also the best book collections. Right here we always provide you the most effective as well as easiest method.

About the Author

#### **Kevin Pelgrims**

Kevin Pelgrims started his career as a .NET developer in Belgium. After some years working on Windows and web development for corporate clients, he moved to Copenhagen to become part of its start-up community. There, he began working on mobile platforms, and within a year, he was the lead developer of several Android and Windows Phone apps. Kevin is also a regular speaker at the Android developers group in Copenhagen. He maintains multiple Android apps in his spare time and likes to experiment with server-side technology. When he is not busy writing code, he is most likely playing the guitar with his wife and their cat. To follow what Kevin is up to, you can take a look at his blog at http://www.kevinpelgrims.com or follow him on Twitter at @kevinpelgrims.

This is a few of the benefits to take when being the member and obtain guide Gradle For Android By Kevin Pelgrims right here. Still ask what's various of the other site? We give the hundreds titles that are developed by suggested authors and authors, around the world. The link to buy and download Gradle For Android By Kevin Pelgrims is also really simple. You may not find the challenging website that order to do even more. So, the way for you to obtain this <u>Gradle For Android By Kevin Pelgrims</u> will be so simple, will not you?